#### **Environment error**

Can't find compiler executable in your configured search path's for Keil C51 Compiler

### Step 01:

Search the web for :MinGW-get-setup.exe

## Step 02:

Download the setup

## Step 03:

Install the setup

MinGW Installation Manager Setup Tool

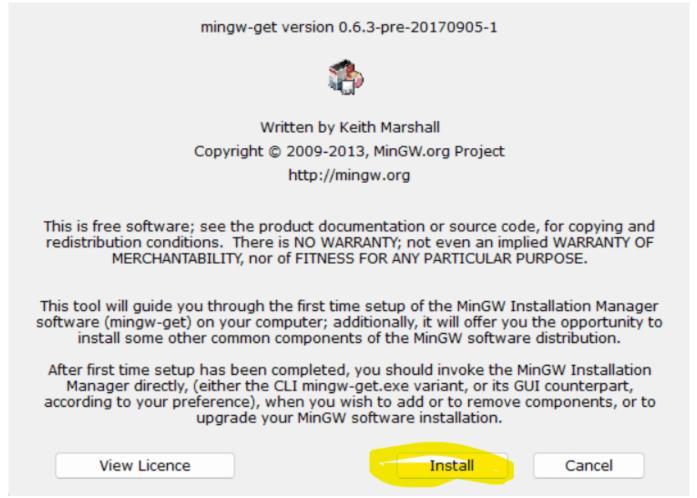

# Step 04:

Copy the installation path, it will requir in code block.

MinGW Installation Manager Setup Tool

| mingw-get version 0.6.3-pre-20170905-1                                                                                                    |
|----------------------------------------------------------------------------------------------------|
|                                                                                                    |
| Step 1: Specify Installation Preferences                                                                                                    |
| Installation Directory                                                                                                    |
| C:\MinGW Change                                                                                                    |
| If you elect to change this, you are advised to avoid any choice of directory which includes white space within the absolute representation of its path name.                                                                                            |
| User Interface Options<br>Both command line and graphical options are available. The command line interface<br>is always supported; the alternative only if you choose the following option to<br>also install support for the graphical user interface. |
| <ul> <li>Program shortcuts for launching the graphical user interface should be installed</li> <li> just for me (the current user), or          O for all users *</li> </ul>                                                                             |
| in the start menu, and/or                                                                                                    |
| <ul> <li>* selection of this option requires administrative privilege.</li> </ul>                                                                                                    |
| View Licence Continue Cancel                                                                                                    |

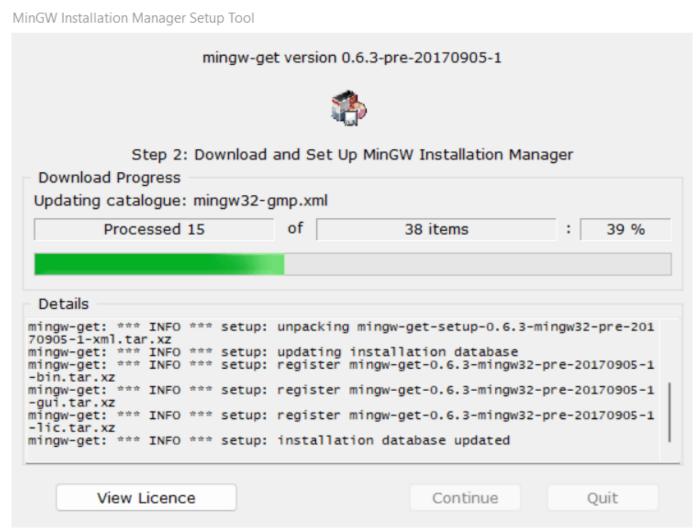

### Step 05:

Select the package as required.

#### How to install compiler for code blocks

| stallation Package Settings                                                     |                                                                                                    |                                                                        |                                                                                                    |                                                                                                    |                                   | He          |
|---------------------------------------------------------------------------------|----------------------------------------------------------------------------------------------------|------------------------------------------------------------------------|----------------------------------------------------------------------------------------------------|----------------------------------------------------------------------------------------------------|-----------------------------------|-------------|
| sic Setup                                                                       | Package                                                                                                    | Installed Version                                                      | n Repository Version                                                                                                    | Description                                                                                                    |                                   |             |
| ll Packages                                                                     | mingw-developer-toolkit-bin                                                                                                    |                                                                        | 2013072300                                                                                                    | An MSYS Installation for MinGW Developers (meta)                                                                                                    |                                   |             |
|                                                                                 | mingw32-base-bin                                                                                                    |                                                                        | 2013072200                                                                                                    | A Basic MinGW Installation                                                                                                    |                                   |             |
|                                                                                 | mingw32-gcc-ada-bin                                                                                                    |                                                                        | 9.2.0-2                                                                                                    | The GNU Ada Compiler                                                                                                    |                                   |             |
|                                                                                 | mingw32-gcc-fortran-bin                                                                                                    |                                                                        | 9.2.0-2                                                                                                    | The GNU FORTRAN Compiler                                                                                                    |                                   |             |
|                                                                                 | mingw32-gcc-g++-bin                                                                                                    |                                                                        | 9.2.0-2                                                                                                    | The GNU C++ Compiler                                                                                                    |                                   |             |
|                                                                                 | mingw32-gcc-objc-bin                                                                                                    |                                                                        | 9.2.0-2                                                                                                    | The GNU Objective-C Compiler                                                                                                    |                                   |             |
|                                                                                 | msys-base-bin                                                                                                    |                                                                        | 2013072300                                                                                                    | A Basic MSYS Installation (meta)                                                                                                    |                                   |             |
|                                                                                 | General Description Description                                                                                                    | and a state that when he                                               | Manalana                                                                                                    |                                                                                                    |                                   |             |
| MinGW Installation Manager<br>allation Package Settings<br>ic Setup<br>Packages | Package<br>mingw-developer-toolkit-bin                                                                                                    | W implementation of th                                                 | Repository Version De:<br>2013072300 An                                                                                                    | if you wish to compile programs written in the C++ langua<br>— (<br>scription<br>MSYS Installation for MinGW Developers (meta)                                                                                                    | ge.<br>⊐ X <sub>1</sub> G<br>Help | G\ ×        |
| allation Package Settings                                                       | This package provides the MinQ         This is an optional component of         Package         mingw-developer-toolkit-bin         mingw32-base-bin                                                                                  | W Implementation of th                                                 | Repository Version De:<br>2013072300 A B                                                                                                    | if you wish to compile programs written in the C++ langua<br>— (<br>scription<br>MSYS Installation for MinGW Developers (meta)<br>asic MinGW Installation                                                                                             | - × <sub>nG</sub>                 | G\ X        |
| allation Package Settings                                                       | This package provides the MinG<br>This is an optional component of<br>Package<br>mingw-developer-toolkit-bin<br>mingw32-base-bin<br>mingw32-gcc-ada-bin                                                                               | W Implementation of th                                                 | Repository Version     Der       2013072300     An       9.2.0-2     The                                                                                                    | if you wish to compile programs written in the C++ langua<br>— (<br>scription<br>MSYS Installation for MinGW Developers (meta)<br>asic MinGW Installation<br>a GNU Ada Compiler                                                                       | - × <sub>nG</sub>                 | G\ <b>x</b> |
| allation Package Settings<br>ic Setup                                           | This package provides the MinQ         This is an optional component of         Package         mingw-developer-toolkit-bin         mingw32-base-bin                                                                                  | W implementation of th<br>of the MinGW Compiler :<br>Installed Version | Repository Version     Der       2013072300     An       9.2.0-2     Th                                                                                                    | if you wish to compile programs written in the C++ langua<br>— (<br>scription<br>MSYS Installation for MinGW Developers (meta)<br>asic MinGW Installation<br>a GNU Ada Compiler<br>& GNU FRAN Compiler                                                | - × <sub>nG</sub>                 | G\ <b>x</b> |
| allation Package Settings<br>ic Setup                                           | This package provides the MinG<br>This is an optional component of<br>Package<br>mingw-developer-toolkit-bin<br>mingw32-base-bin<br>mingw32-gcc-ada-bin                                                                               | W implementation of th<br>of the MinGW Compiler :<br>Installed Version | he GNU C++ language co           Suite; you require it only           Repository Version         De:           2013072300         An           2013072200         A B           9.2.0-2         The           9.2.0-2         The           9.2.0-2         The | if you wish to compile programs written in the C++ langua<br>— (<br>scription<br>MSYS Installation for MinGW Developers (meta)<br>asic MINGW Installation<br>a GNU Ada Compiler<br>a GNU C++ Compiler<br>a GNU C++ Compiler                           | - × <sub>nG</sub>                 | G\ <b>x</b> |
| allation Package Settings                                                       | This package provides the MinQ         This is an optional component of         mingwdeveloper-toolkit-bin         mingw32-base-bin         mingw32-gcc-da-bin         mingw32-gcc-fortran-bin         Unmark                         | W implementation of th<br>of the MinGW Compiler :<br>Installed Version | Repository Version         Des           2013072300         An           2013072200         A B           9.2.0-2         Th           9.2.0-2         Th           9.2.0-2         Th                                                                          | if you wish to compile programs written in the C++ langua<br>— (<br>scription<br>MSYS Installation for MinGW Developers (meta)<br>asic MinGW Installation<br>a GNU Ada Compiler<br>a GNU CACOMPILER<br>a GNU CACOMPILER<br>a GNU Objective-C Compiler | - × <sub>nG</sub>                 | G X         |
| allation Package Settings<br>ic Setup                                           | This package provides the MinQ<br>This is an optional component of<br>mingw32-base-bin<br>mingw32-base-bin<br>mingw32-gcc-fotran-bin<br>Unmark<br>Mark for Installation                                                               | W implementation of th<br>of the MinGW Compiler :<br>Installed Version | Repository Version         Des           2013072300         An           2013072200         A B           9.2.0-2         Th           9.2.0-2         Th           9.2.0-2         Th                                                                          | if you wish to compile programs written in the C++ langua<br>— (<br>scription<br>MSYS Installation for MinGW Developers (meta)<br>asic MINGW Installation<br>a GNU Ada Compiler<br>a GNU C++ Compiler<br>a GNU C++ Compiler                           | - × <sub>nG</sub>                 | G\ X        |
| allation Package Settings<br>ic Setup                                           | This package provides the MinQ<br>This is an optional component of<br>mingw-developer-toolkit-bin<br>mingw32-base-bin<br>mingw32-gcc-ada-bin<br>mingw32-gcc-fortran-bin<br>Unmark<br>Mark for installation<br>Mark for Reinstallation | W implementation of th<br>of the MinGW Compiler :<br>Installed Version | Repository Version         Des           2013072300         An           2013072200         A B           9.2.0-2         Th           9.2.0-2         Th           9.2.0-2         Th                                                                          | if you wish to compile programs written in the C++ langua<br>— (<br>scription<br>MSYS Installation for MinGW Developers (meta)<br>asic MinGW Installation<br>a GNU Ada Compiler<br>a GNU CACOMPILER<br>a GNU CACOMPILER<br>a GNU Objective-C Compiler | - × <sub>nG</sub>                 | G ×         |
| allation Package Settings<br>ic Setup                                           | This package provides the MinQ<br>This is an optional component of<br>mingw32-base-bin<br>mingw32-base-bin<br>mingw32-gcc-fotran-bin<br>Unmark<br>Mark for Installation                                                               | W implementation of th<br>of the MinGW Compiler :<br>Installed Version | Repository Version         Des           2013072300         An           2013072200         A B           9.2.0-2         Th           9.2.0-2         Th           9.2.0-2         Th                                                                          | if you wish to compile programs written in the C++ langua<br>— (<br>scription<br>MSYS Installation for MinGW Developers (meta)<br>asic MinGW Installation<br>a GNU Ada Compiler<br>a GNU CACOMPILER<br>a GNU CACOMPILER<br>a GNU Objective-C Compiler | - × <sub>nG</sub>                 | G\ ×        |

# Step 06:

Go to Installation -> Apply changes.

# Step 07:

Open Code Block -> Settings -> Compiler -> Selected compiler

### How to install compiler for code blocks

| Compiler settings                 | $ \Box$ $\times$                                                                                                    |
|-----------------------------------|----------------------------------------------------------------------------------------------------|
|                                   | Global compiler settings                                                                                                    |
| Global compiler<br>settings       | Selected compiler<br>GNU GCC Compiler<br>Set as default Copy Rename Delete Reset defaults<br>Compiler settings Linker settings Search directories Toolchain executables Custom variables Build o |
| Profiler settings<br>Batch builds | Compiler Flags       Other compiler options       Other resource compiler options       #defines         General       Have g++ follow the 1998 GNU C++ language standard (ISO C++ pl            |
|                                   | OK Cancel                                                                                                    |